## <span id="page-0-0"></span>Package: greta.hmm (via r-universe)

July 23, 2024

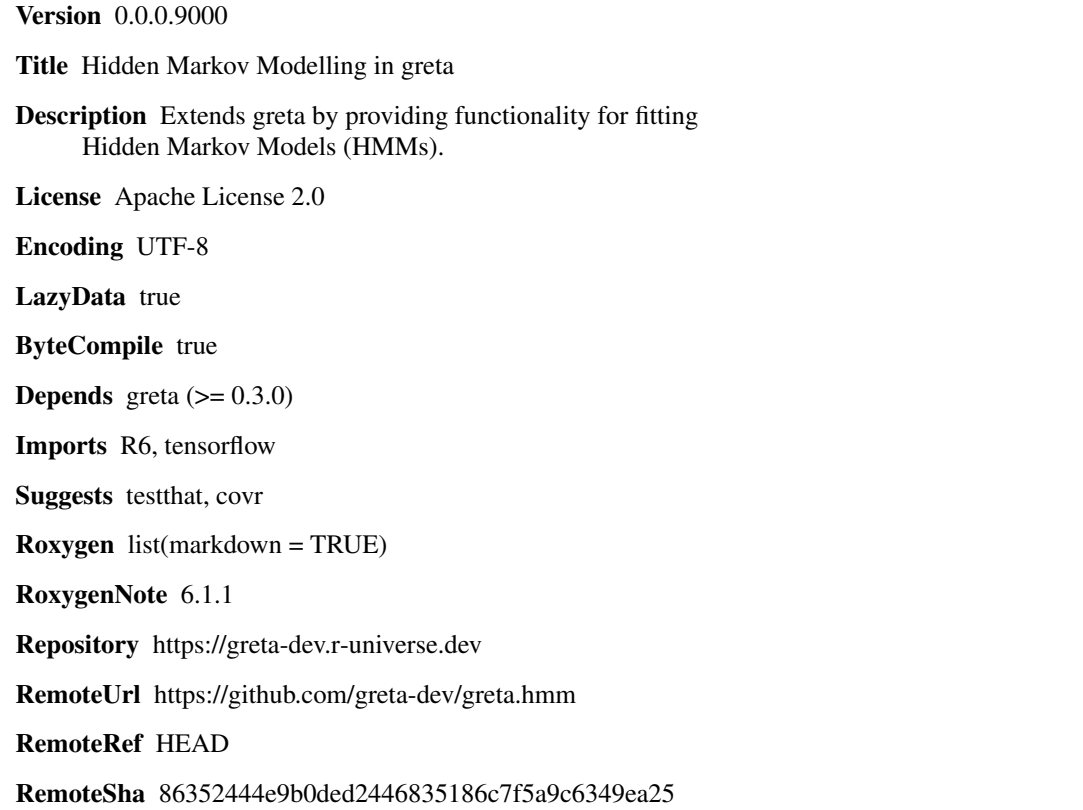

## **Contents**

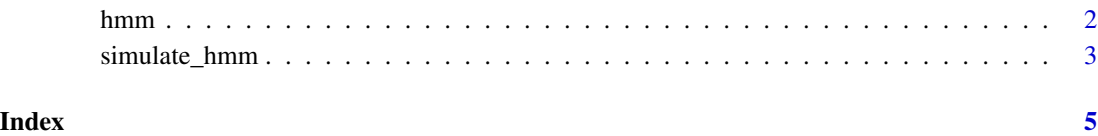

### <span id="page-1-0"></span>Description

hmm() create a variable greta array following a Hidden Markov Model (HMM) 'distribution'. That is a probability distribution whose density is given by the probability of observing a sequence of observed states (the variable greta array), given a transition and an emission matrix as its parameters. This can be viewed as a compound distribution consisting of a categorical distribution over observed states, conditional on hidden states which (sequentially) follow another categorical distribution of states. The log density is calculated by analytically integrating out the hidden states using the forward algorithm.

This is a discrete, multivariate distribution, and is most likely to be used with [distribution\(](#page-0-0)) to define a complete HMM, as in the example.

The transition and emission matrices should represent simplices; having rows summing to 1. These can be create with e.g. [imultilogit\(](#page-0-0)).

### Usage

```
hmm(initial, transition, emission, n_timesteps)
```
### Arguments

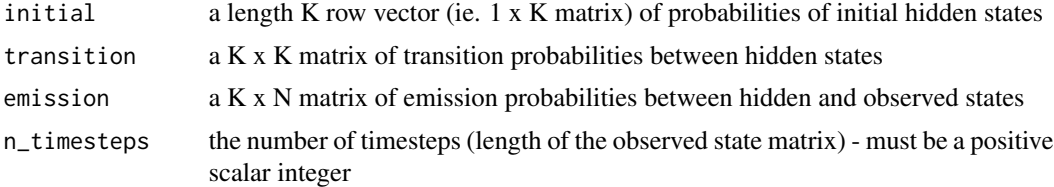

### Examples

## Not run:

```
# simulate data
n_hidden <- 2
n_observable <- 2
timesteps <- 20
initial <- random_simplex_matrix(1, n_hidden)
transition <- random_simplex_matrix(n_hidden,
                                     n_hidden)
emission <- random_simplex_matrix(n_hidden,
                                  n_observable)
hmm_data <- simulate_hmm(initial,
                         transition,
                         emission,
                         timesteps)
obs <- hmm_data$observed
```

```
# create simplex variables for the parameters
initial <- dirichlet(ones(1, n_hidden))
transition <- dirichlet(ones(n_hidden, n_hidden))
emission <- dirichlet(ones(n_hidden, n_observable))
# define the HMM over the observed states
distribution(obs) <- hmm(initial, transition, emission, timesteps)
# build the model
m <- model(transition, emission, initial)
```

```
## End(Not run)
```
simulate\_hmm *Simulate Sequences of Hidden and Observed States from a Hidden Markov Model*

### Description

Generate corresponding sequences of hidden and observed states from a Hidden Markov Model (HMM) with specified transition and emission matrices. The simulation is carried out directly in R and is provided only to generate datasets for demonstrating or testing HMMs.

### Usage

```
simulate_hmm(initial = random_simplex_matrix(1, 3),
  transition = random_simplex_matrix(3, 3),
  emission = random_simplex_matrix(3, 5), n_timesteps = 10)
```

```
random_simplex_matrix(nrow, ncol)
```
### Arguments

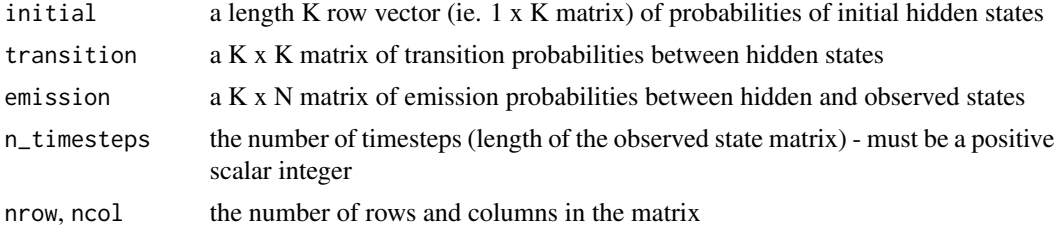

### Examples

```
# numbers of hidden and observable states
n hidden <-3n_observable <- 5
```

```
# generate a square matrix of transition probabilities in the hidden states
transition <- simulate_simplex_matrix(n_hidden, n_hidden)
# and a rectangular matrix of probabilities of each observable state,
# given each hidden state
emission <- simulate_simplex_matrix(n_hidden, n_observable)
# simulate an HMM for 10 timesteps
hmm_data <- simulate_hmm(transition, emission, 10)
# pull out the observed states
```
hmm\_data\$observed

# <span id="page-4-0"></span>Index

distribution, *[2](#page-1-0)*  $hmm, 2$  $hmm, 2$ imultilogit, *[2](#page-1-0)* random\_simplex\_matrix *(*simulate\_hmm*)*, [3](#page-2-0) simulate\_hmm, [3](#page-2-0)